## **USER MANUAL**

**For Filling Up Online Mutual Application by SSA Teachers ( Contractual and State Pool )**

# Before going to apply for online Mutual Transfer, following information must be available with the applicant...

- Own 13- digit Teacher Code (as per HRMIS).
- Own valid personal mobile number in HRMIS web portal.
- Own valid personal e-mail in HRMIS web portal.
- 11- Digit school code of the other teacher with whom he/she intends to have mutual transfer.
- 13- Digit teacher code of the other teacher with whom he/she intends to have mutual transfer.
- The other teacher must have also valid personal mobile number in HRMIS web portal.
- Teacher must ensure whether his/her post status(Regular-1/ Contractual-2/Contractual(State Pool)-5 is correct in HRMIS.
- Both Applicants must have same Language-1 as per TET Mark sheet cum Certificate .
- *If any of the above information is not available, then the Block Mission Office,SSA, MIS officials may be contacted for support.*

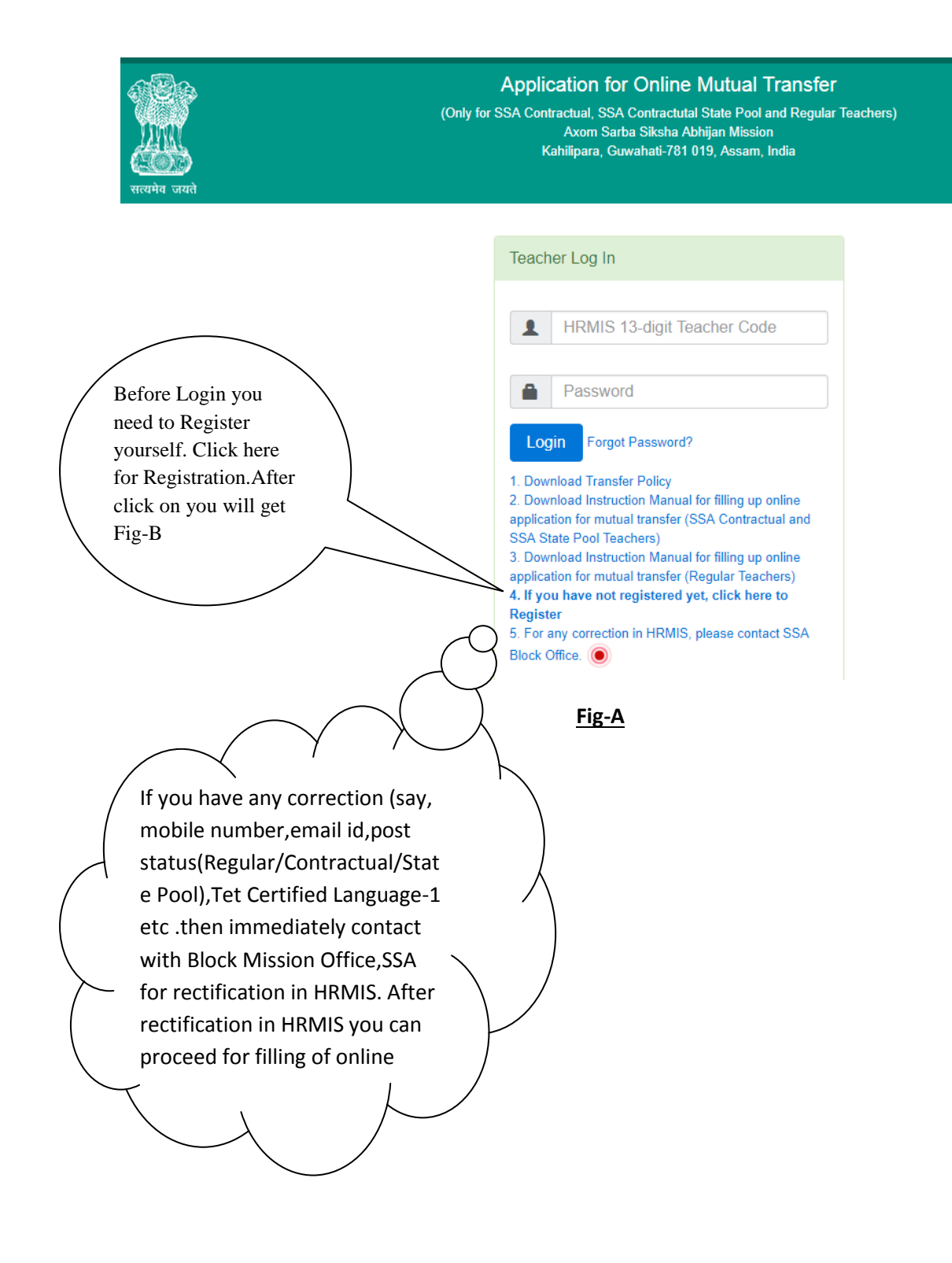

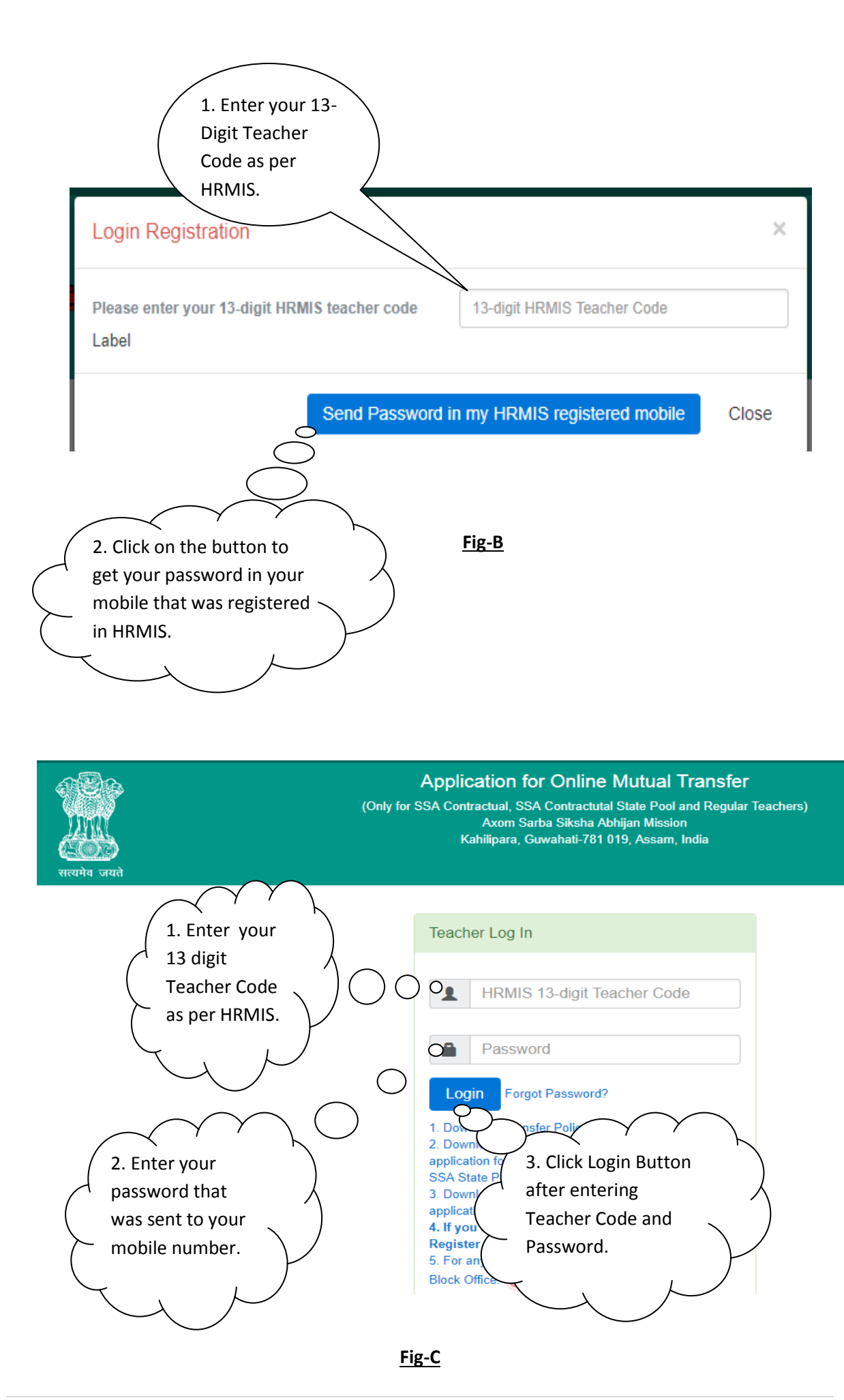

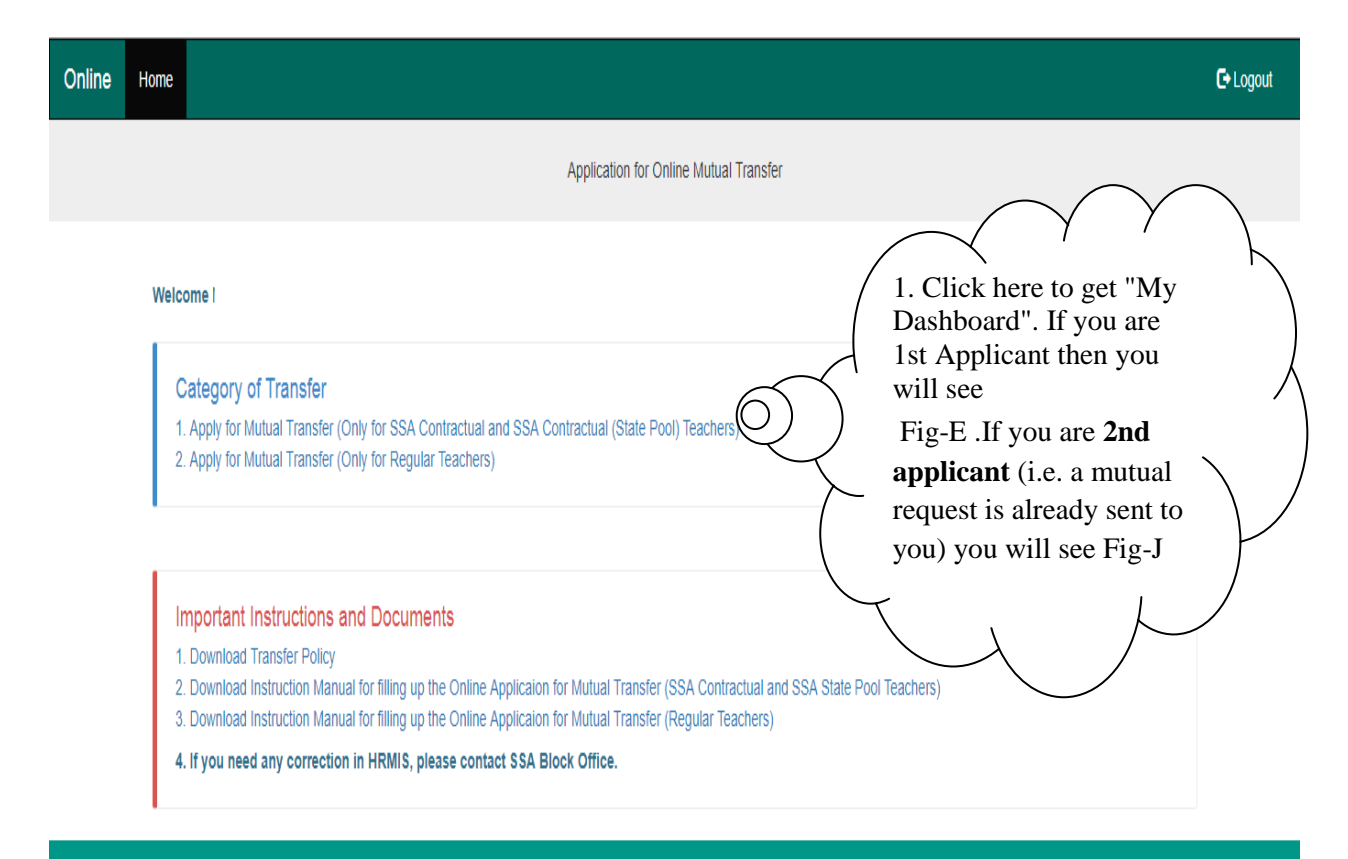

Copyright @ Axom Sarba Siksha Abhijan Mission, Assam, India, 2018

#### **Fig-D**

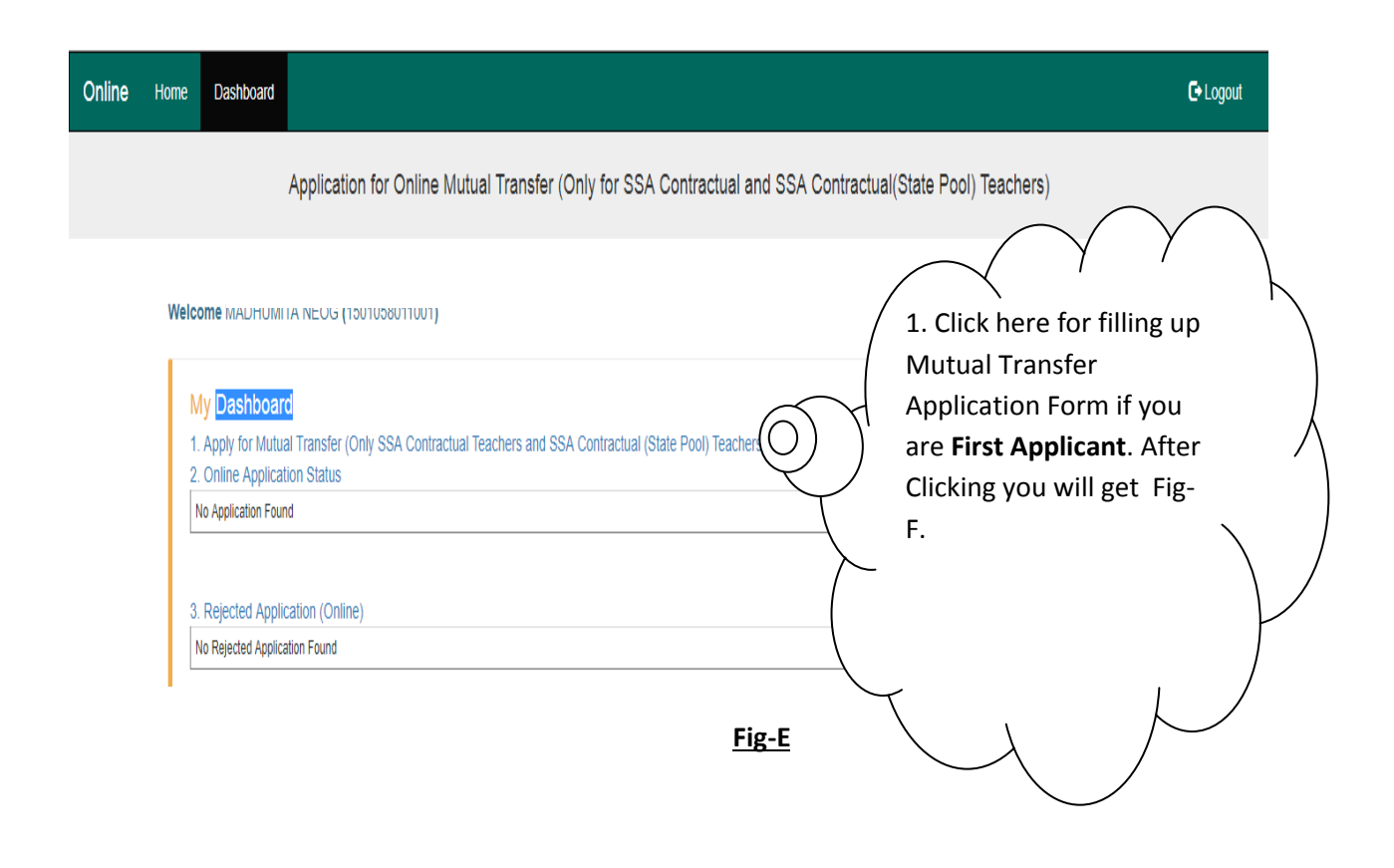

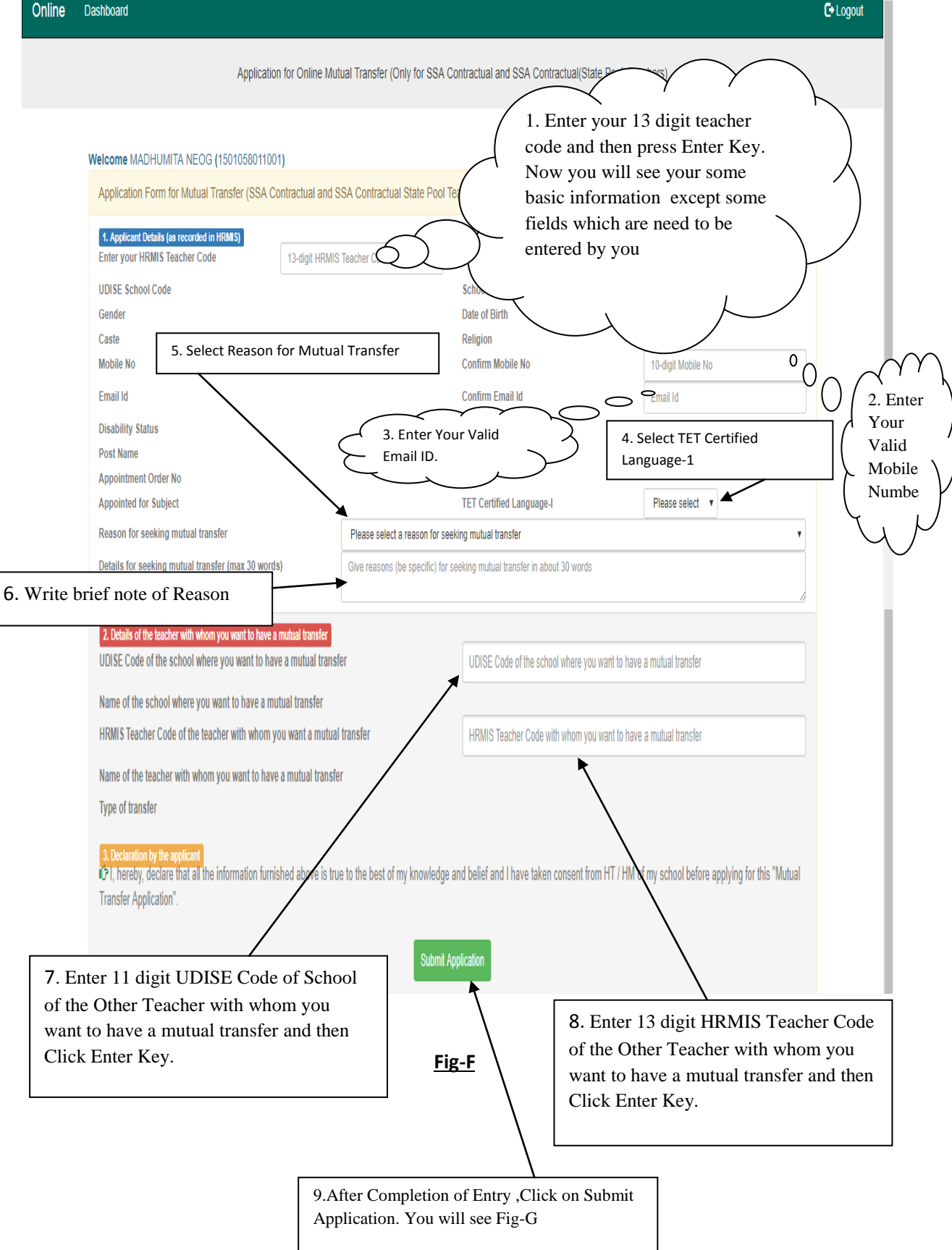

#### Please confirm the following details

1501058011001 **Applicant's Teacher Code (HRMIS) MADHUMITA NEOG Applicant's Name** 18150105801 **Applicant's School UDISE Code** 44 NO. BHAGAMUR LPS **Applicant's School Name** Personal Reason type for seeking mutual transfer test Reason (details) for seeking mutual transfer 9859184872 **Applicant's Mobile No** pranabjyoti\_saikia@rediffmail.com **Applicant's Email Id** 1501061011002 Teacher Code of the teacher with whom you want a mutual transfer JYOTI MONI DUTTA Name of the teacher with whom you want to have a mutual transfer 18150106101 UDISE Code of the school where you want to have a mutual transfer **BOKPARA HATIGARH LPS** Name of the school where you want to have a mutual transfer

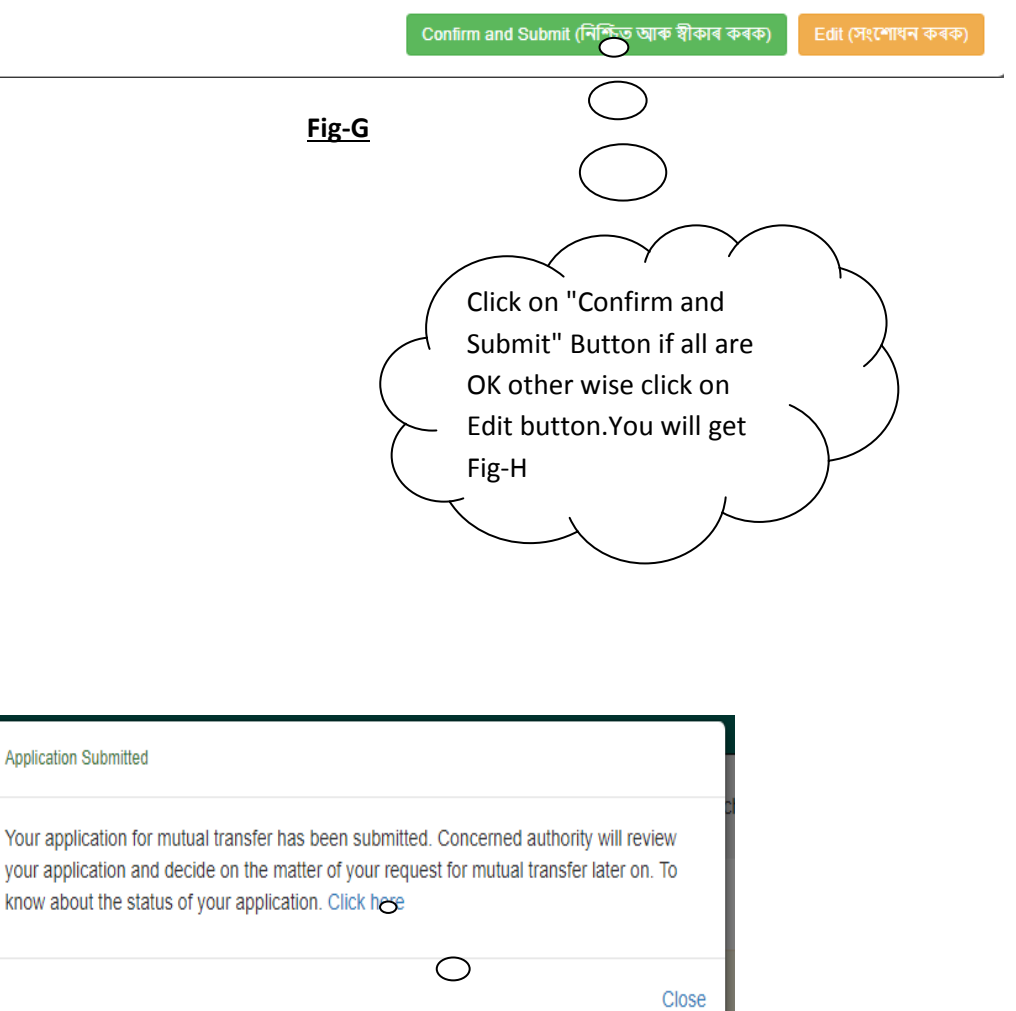

### **Fig-H**

After Click on here you will get Fig-I.

 $\times$ 

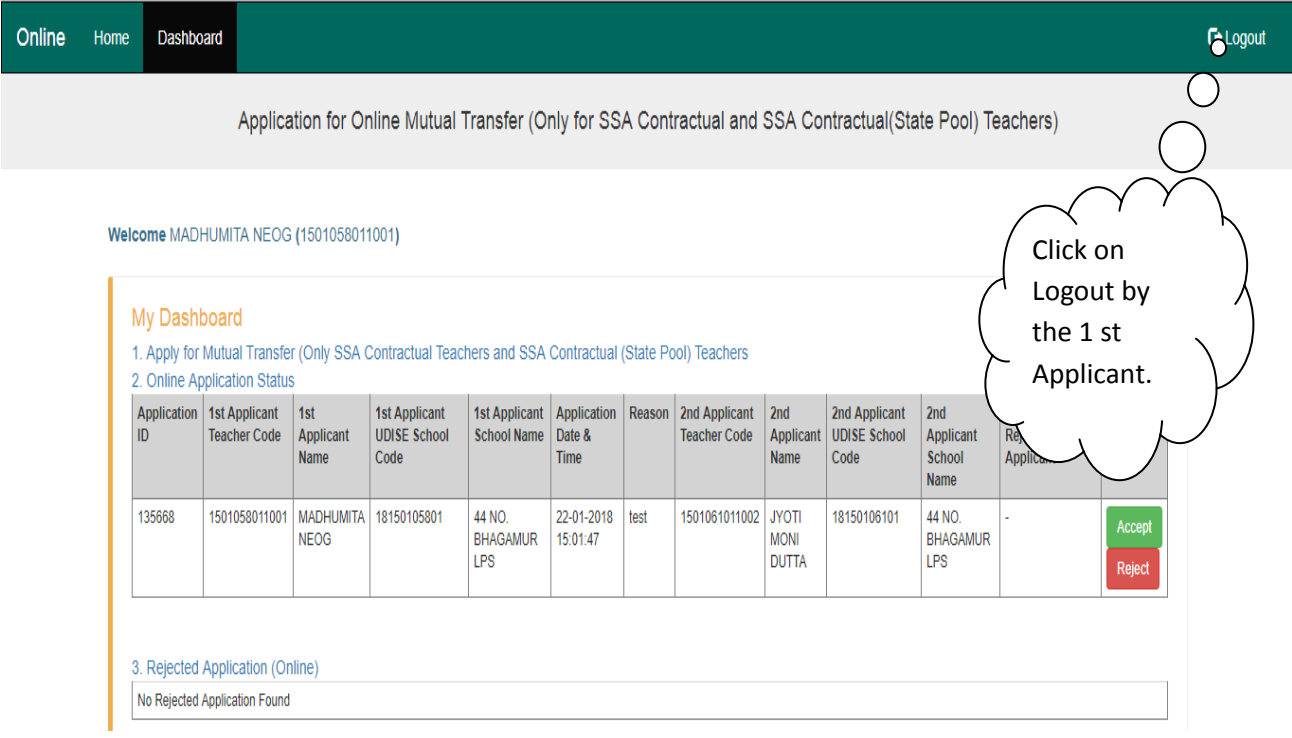

**Fig-I**

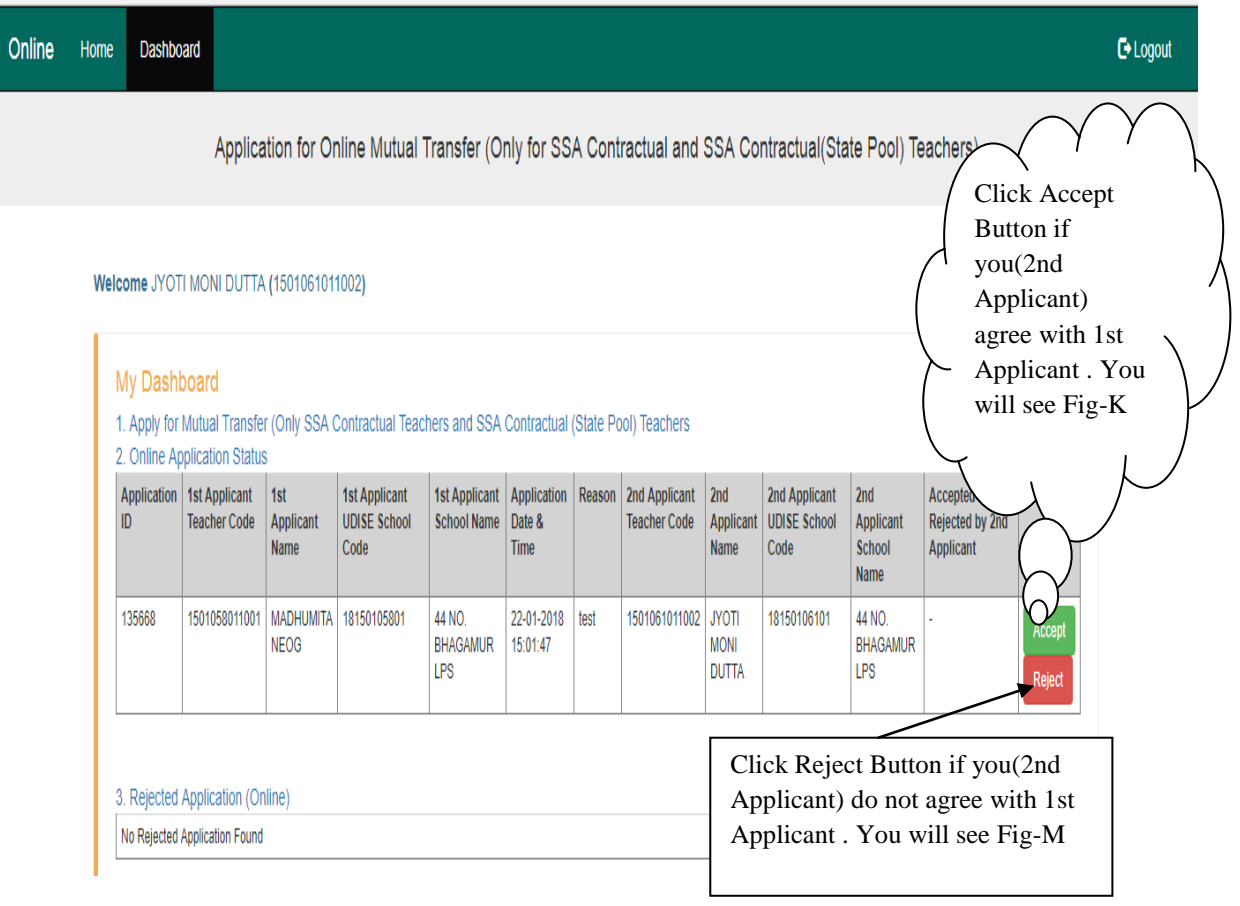

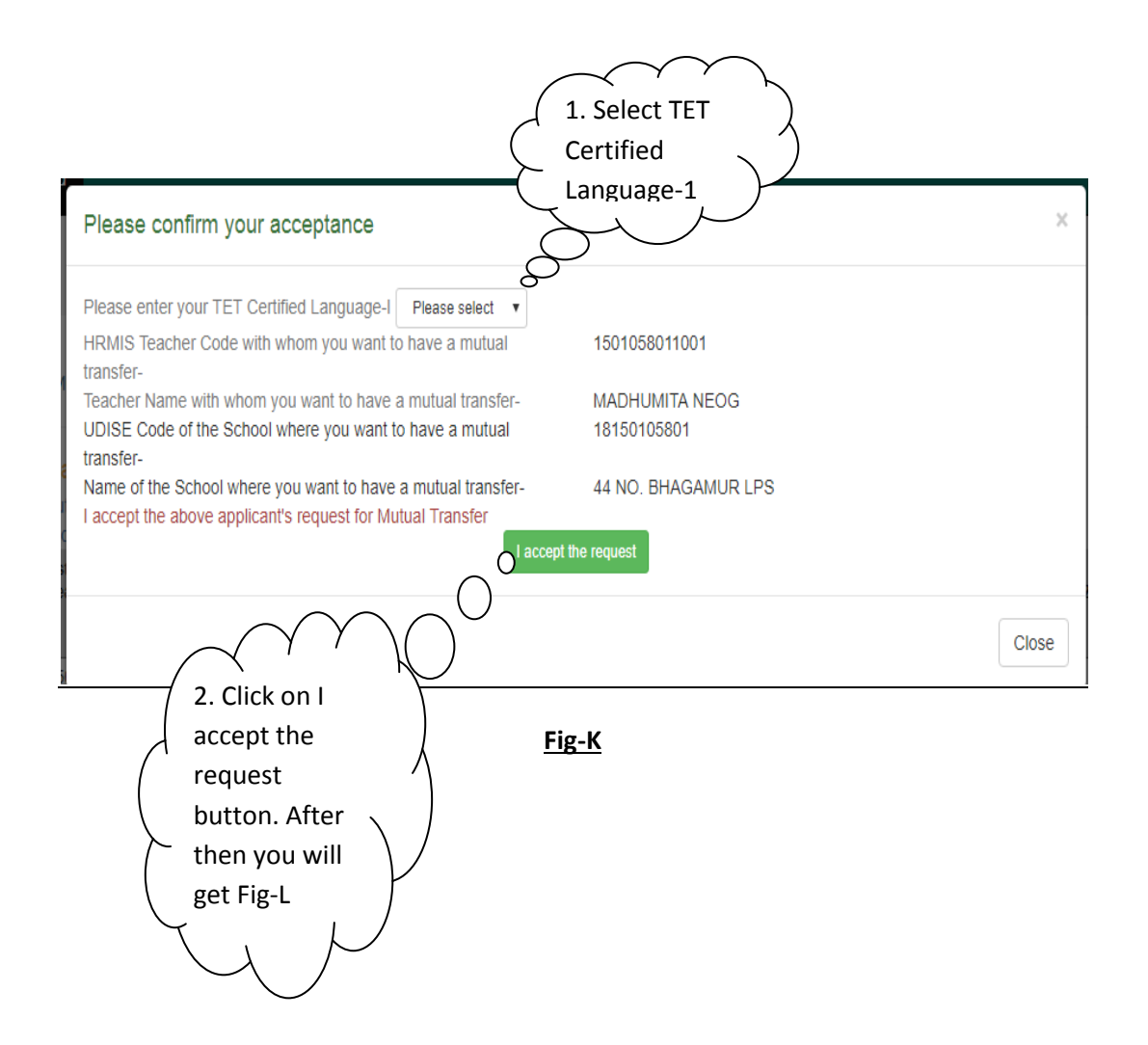

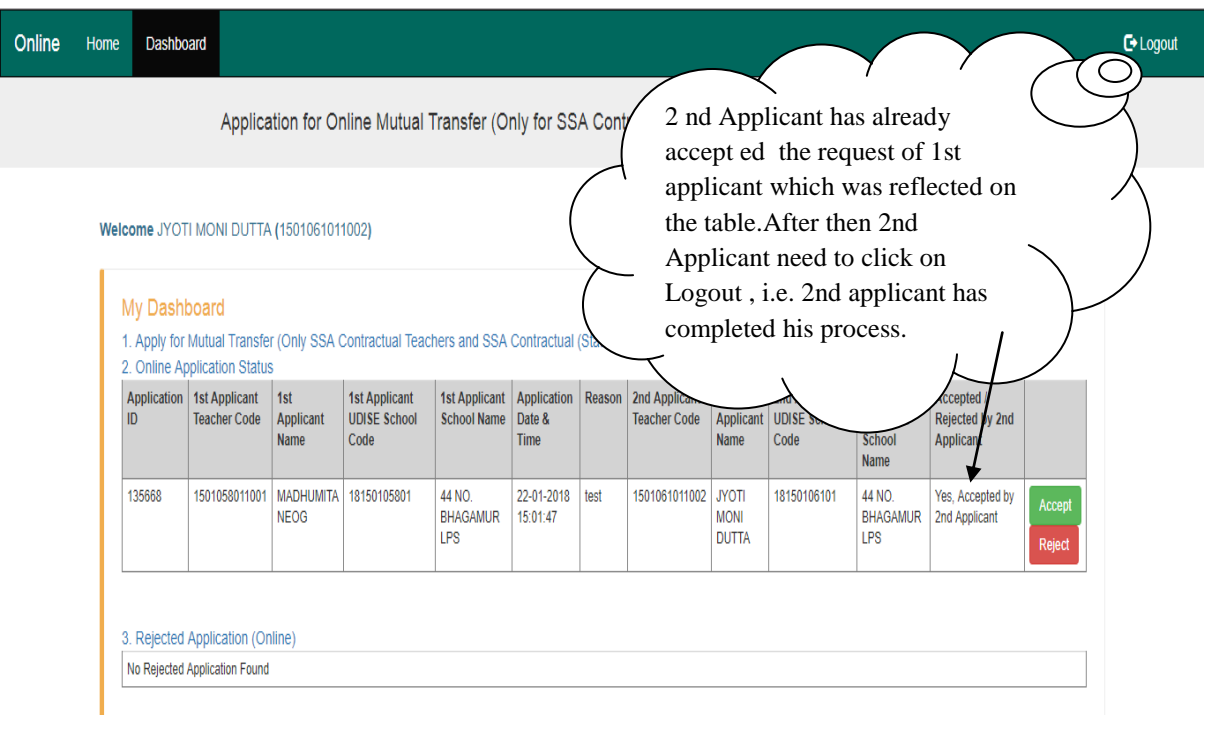

**Fig-L**

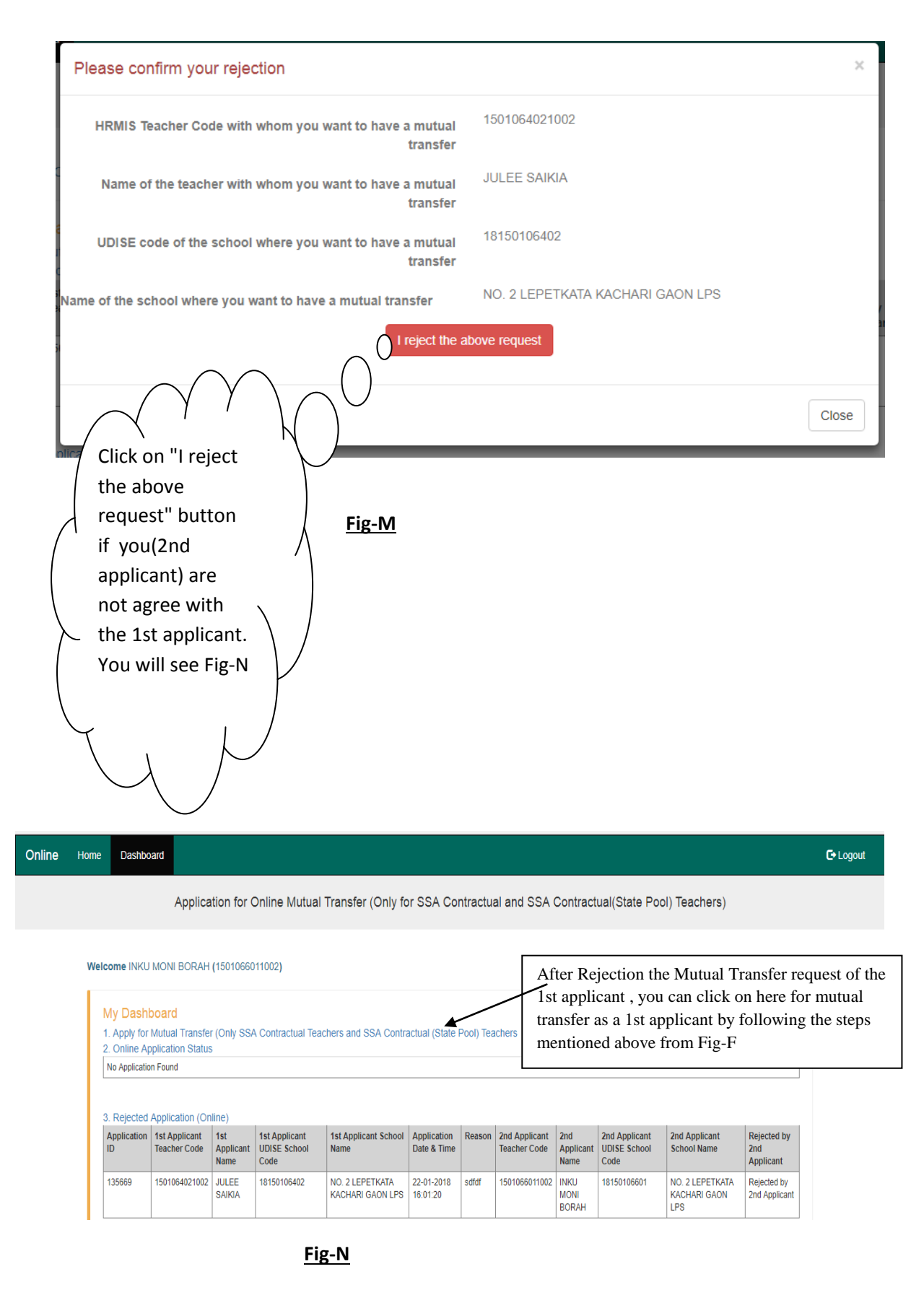

**------x------**